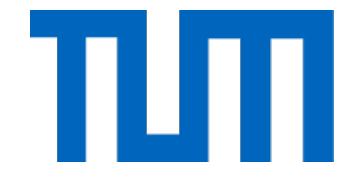

# <span id="page-0-0"></span>TECHNISCHE UNIVERSITÄT MÜNCHEN

#### DEPARTMENT OF INFORMATICS

Thesis type (Bachelor's Thesis in Informatics, Master's Thesis in Robotics, . . . )

## **Thesis title**

Author

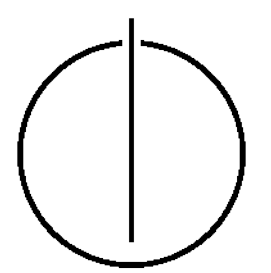

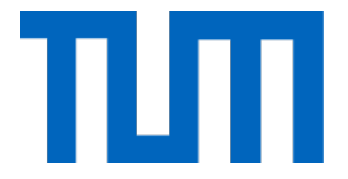

# TECHNISCHE UNIVERSITÄT MÜNCHEN

#### DEPARTMENT OF INFORMATICS

Thesis type (Bachelor's Thesis in Informatics, Master's Thesis in Robotics, . . . )

### **Thesis title**

### **Titel der Abschlussarbeit**

Author: Author Supervisor: Supervisor Advisor: Advisor Submission Date: Submission date

I confirm that this thesis type (bachelor's thesis in informatics, master's thesis in robotics, . . . ) is my own work and I have documented all sources and material used.

Munich, Submission date Author

Acknowledgments

## <span id="page-4-0"></span>**Abbreviations and Acronyms**

HOPE Hold On, Pain Ends

### <span id="page-5-0"></span>**Abstract**

### **Contents**

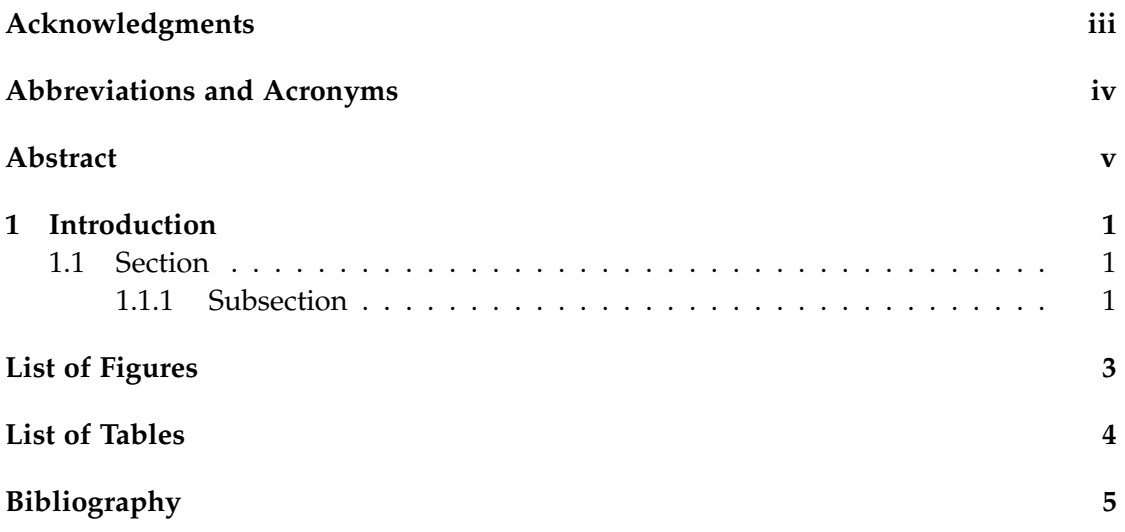

#### <span id="page-7-0"></span>**1 Introduction**

#### <span id="page-7-1"></span>**1.1 Section**

Citation test [\[1\]](#page-11-1).

#### <span id="page-7-2"></span>**1.1.1 Subsection**

<span id="page-7-4"></span><span id="page-7-3"></span>See [Table 1.1,](#page-7-3) [Figure 1.1,](#page-7-4) [Figure 1.2,](#page-8-0) [Figure 1.3.](#page-8-1)

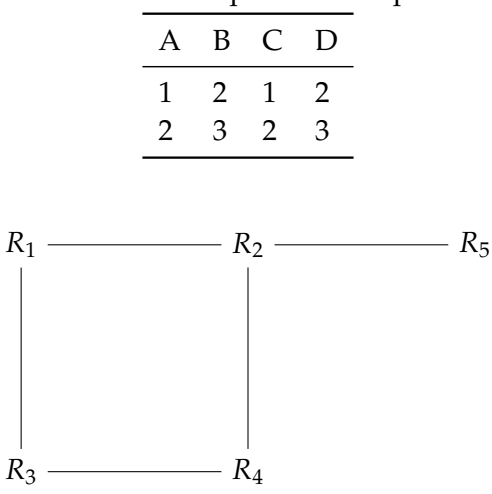

Table 1.1: An example for a simple table.

Figure 1.1: An example for a simple drawing.

<span id="page-8-0"></span>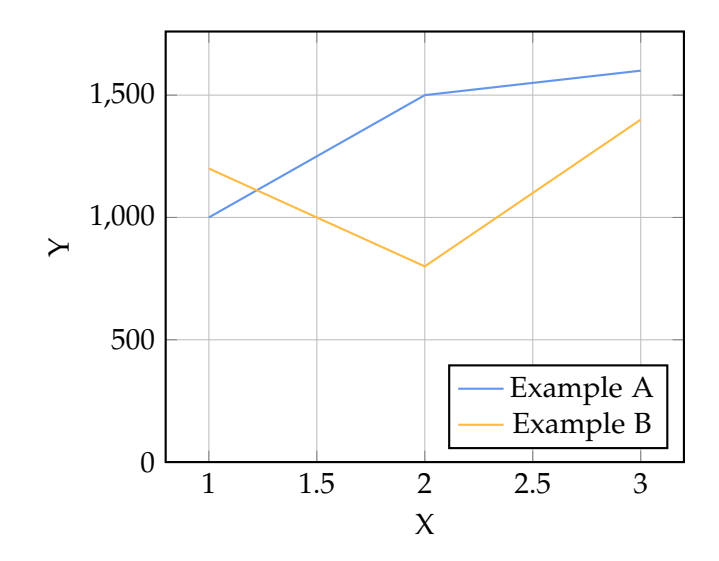

Figure 1.2: An example for a simple plot.

<span id="page-8-1"></span>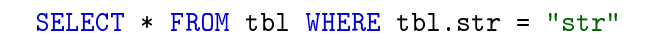

Figure 1.3: An example for a source code listing.

# <span id="page-9-0"></span>**List of Figures**

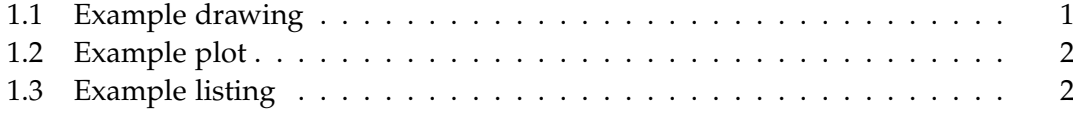

# <span id="page-10-0"></span>**List of Tables**

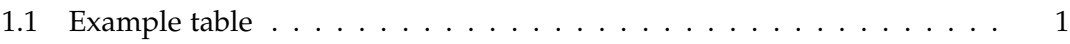

## <span id="page-11-0"></span>**Bibliography**

<span id="page-11-1"></span>[1] L. Lamport. *LaTeX : A Documentation Preparation System User's Guide and Reference Manual*. Addison-Wesley Professional, 1994.